"МБОУ «Сардаяльская основная общеобразовательная школа»

СОГЛАСОВАНО заместитель директора по УВР<br>Се-Д Г.М. Егорова «25 в августа 2022 года

## КАЛЕНДАРНО-ТЕМАТИЧЕСКОЕ **ПЛАНИРОВАНИЕ**

по предмету «технологии»

Планирование составлено на основе рабочей программы по технологии для 5-9 классов, утвержденной на педагогическом совете от «25» августа 2022, протокол №1.

Класс: 7

Учитель: Файзуллин В.А.

Количество часов: всего 68 часов; в неделю 2 часа МБОУ «Сардаяльская основная общеобразовательная школа»

СОГЛАСОВАНО заместитель директора по УВР  $\overline{\phantom{a}}$  Г.М. Егорова « » августа 2022 года

## **КАЛЕНДАРНО-ТЕМАТИЧЕСКОЕ ПЛАНИРОВАНИЕ по предмету «технология»**

Планирование составлено на основе рабочей программы по технологии для 5-9 классов, утвержденной на педагогическом совете от «25» августа 2022, протокол №1.

Класс: 7

Учитель: Файзуллин В.А.

Количество часов: всего 68 часов в неделю 2 часа

## **КАЛЕНДАРНО-ТЕМАТИЧЕСКОЕ ПЛАНИРОВАНИЕ ТЕХНОЛОГИИ**

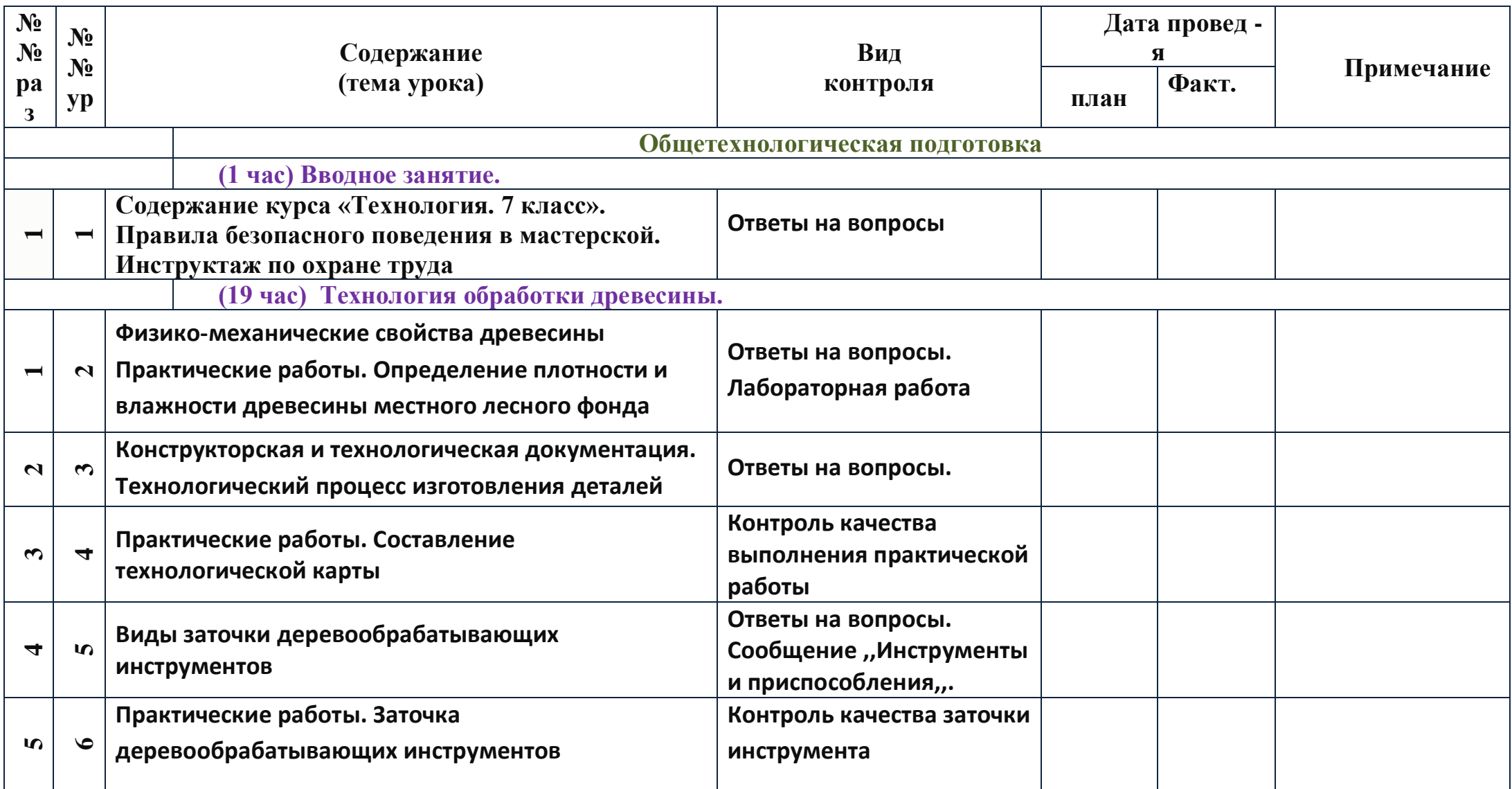

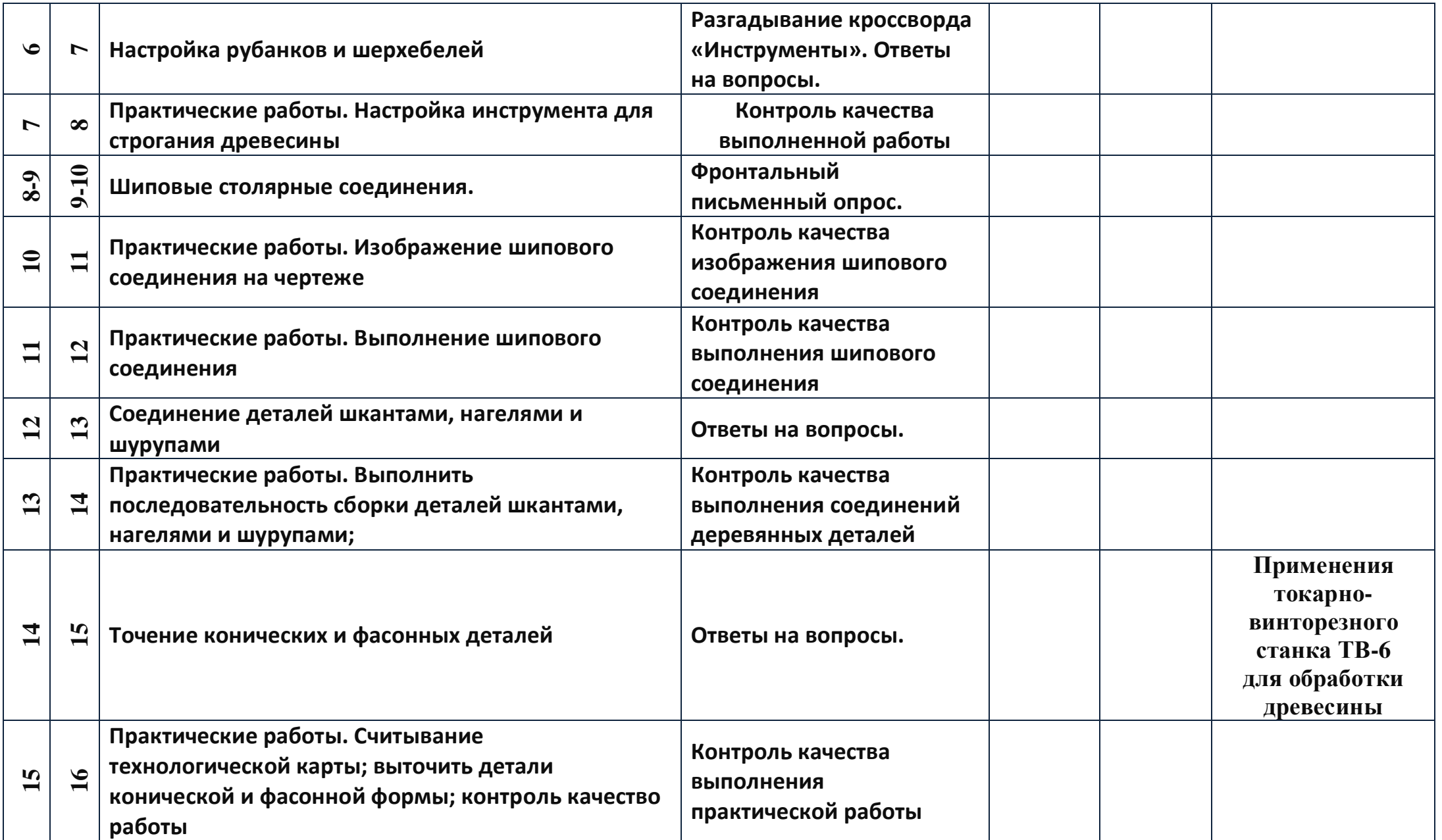

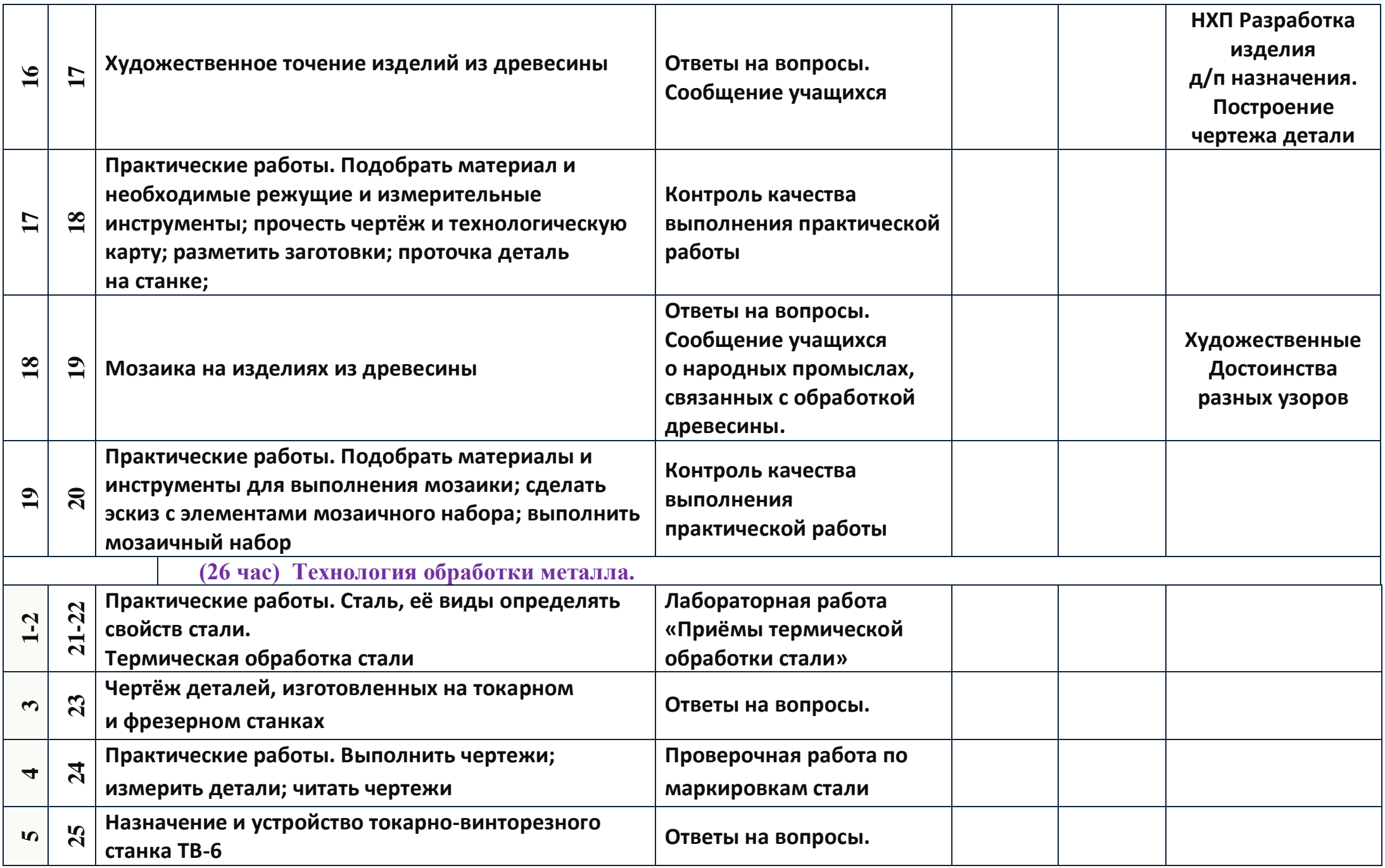

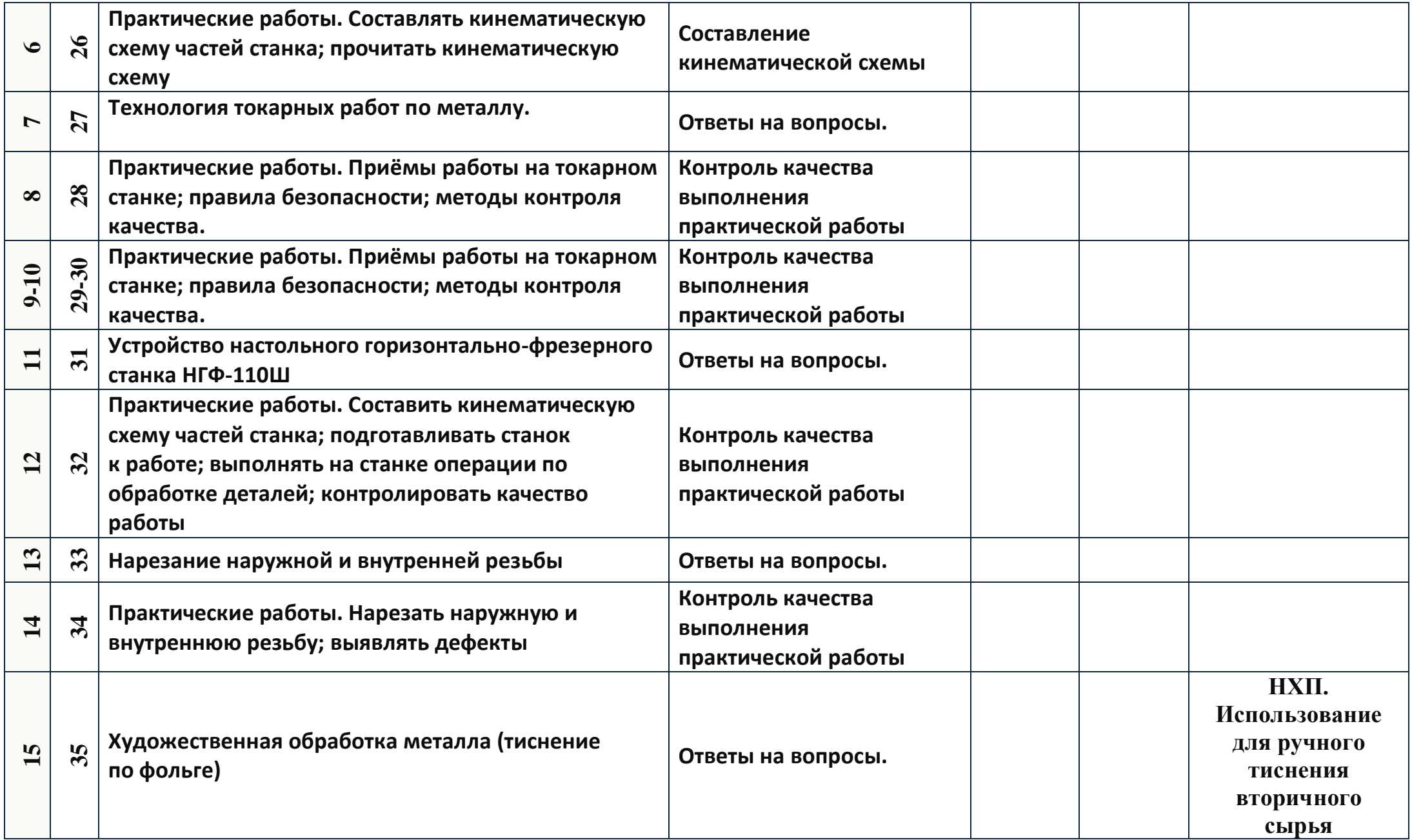

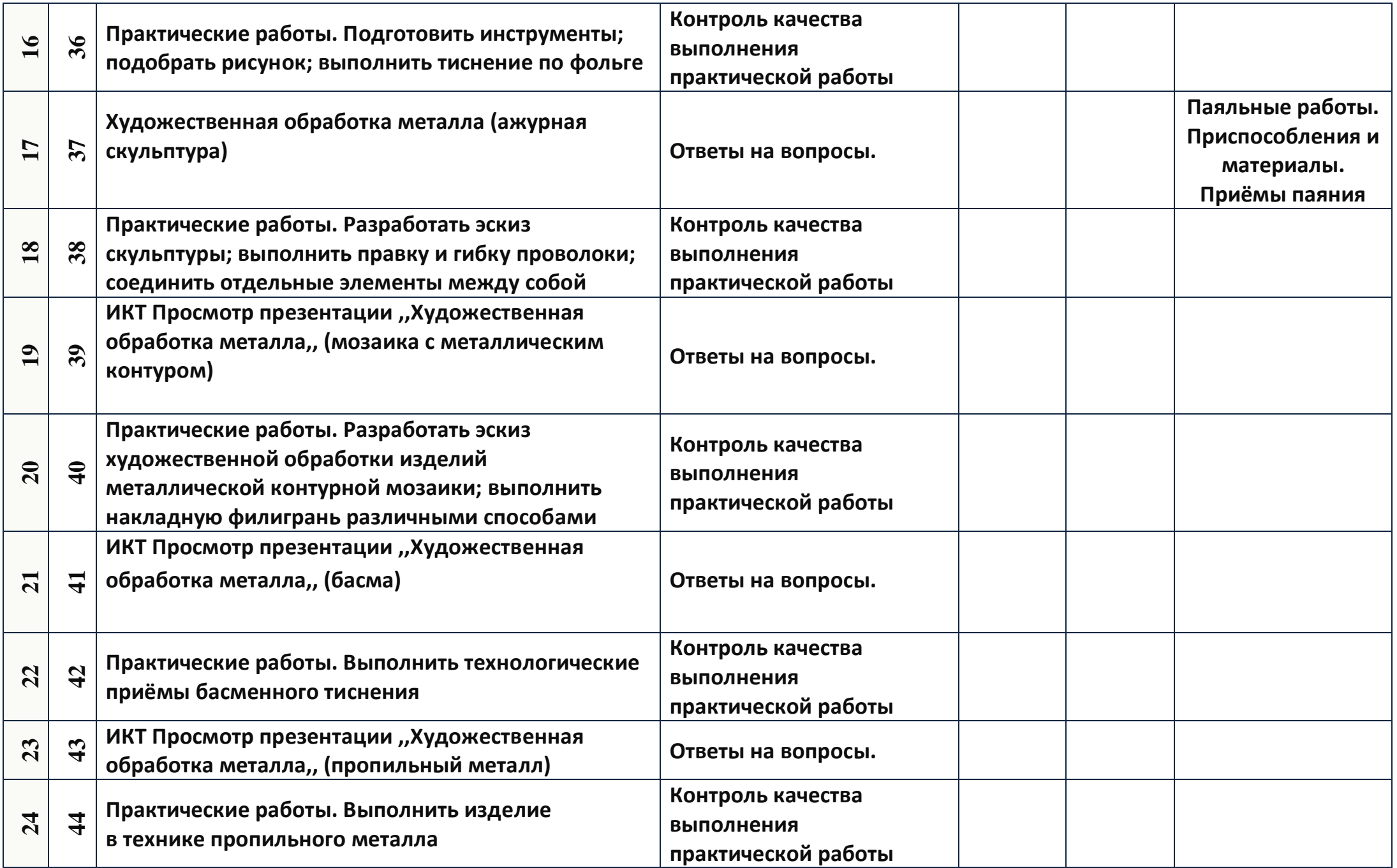

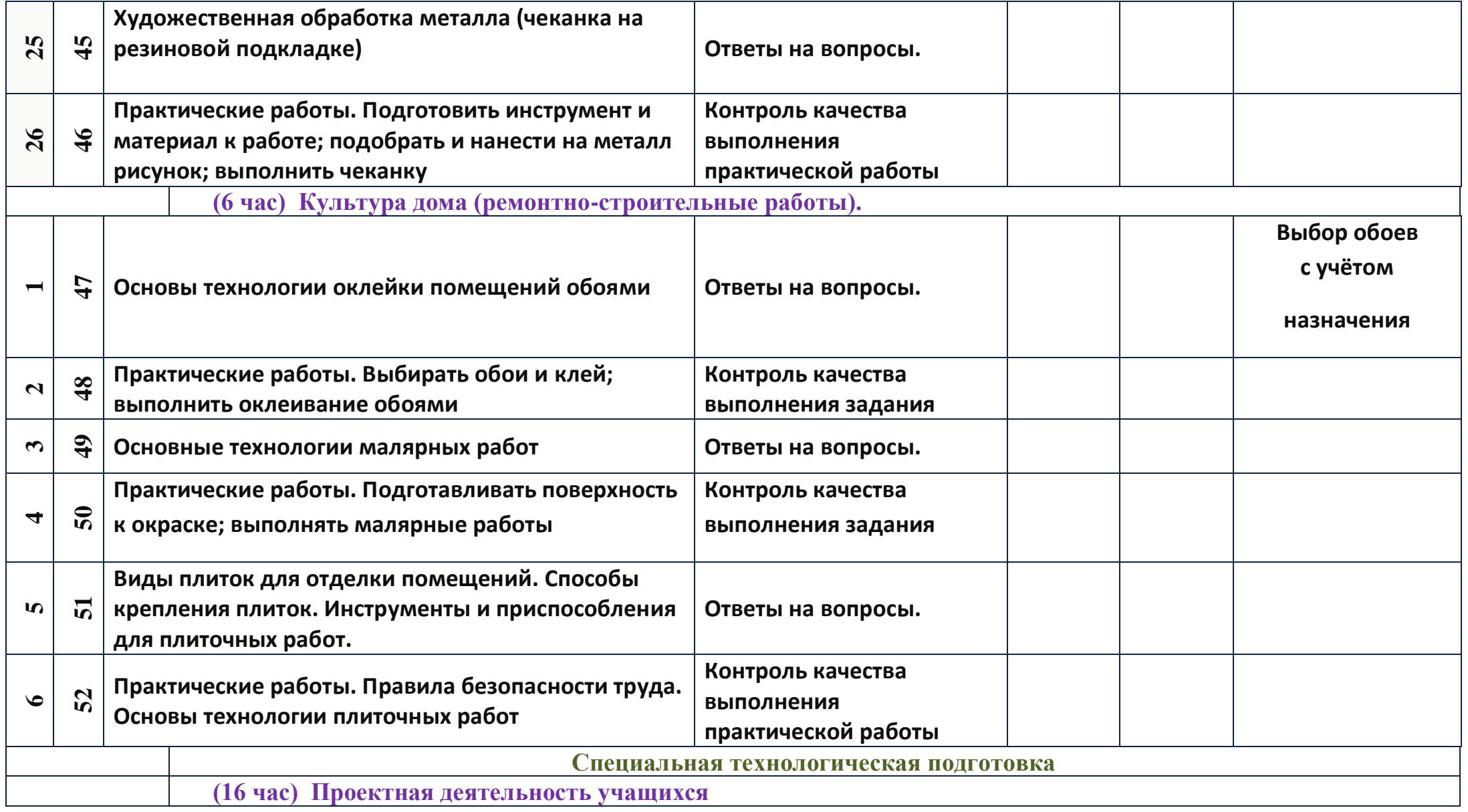

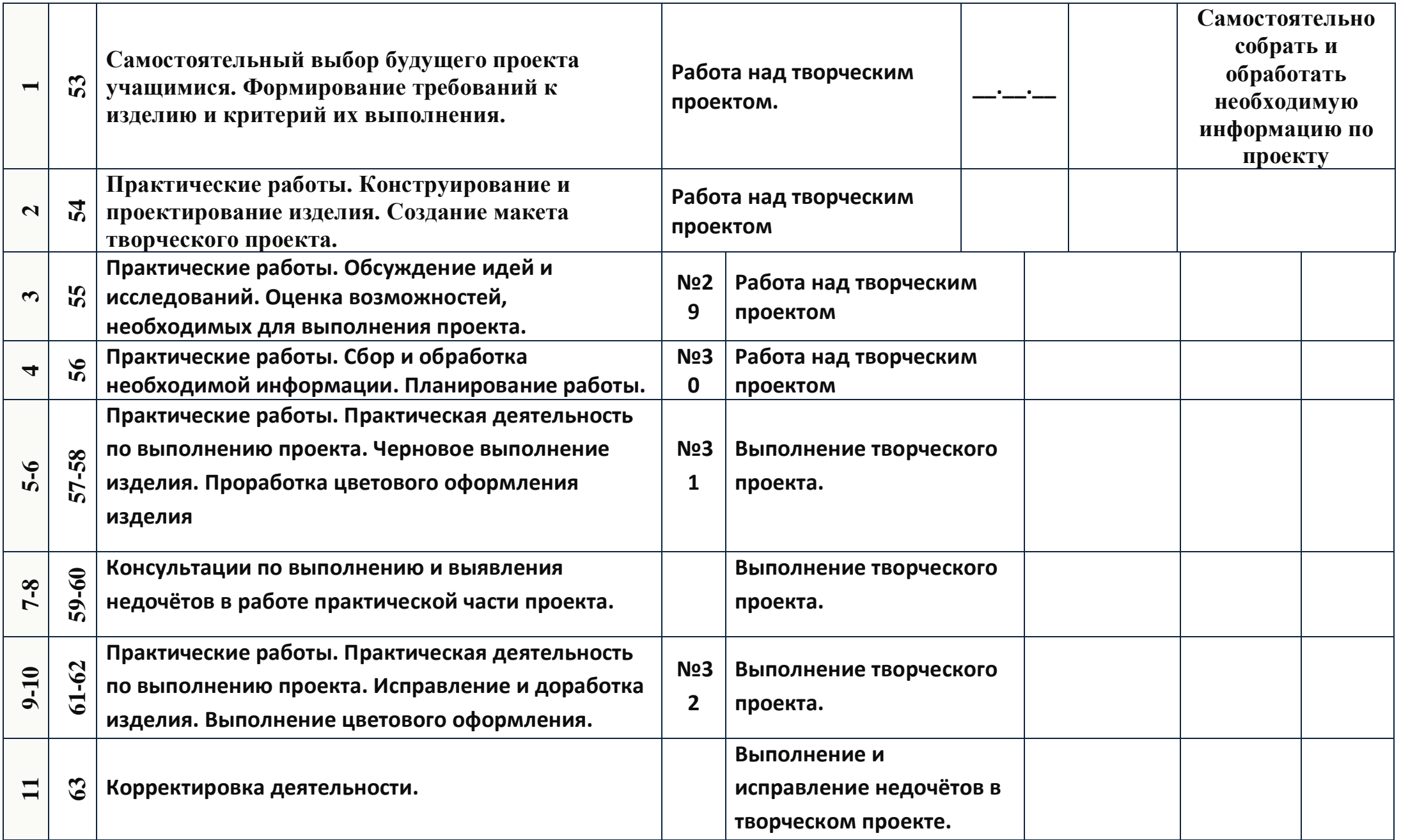

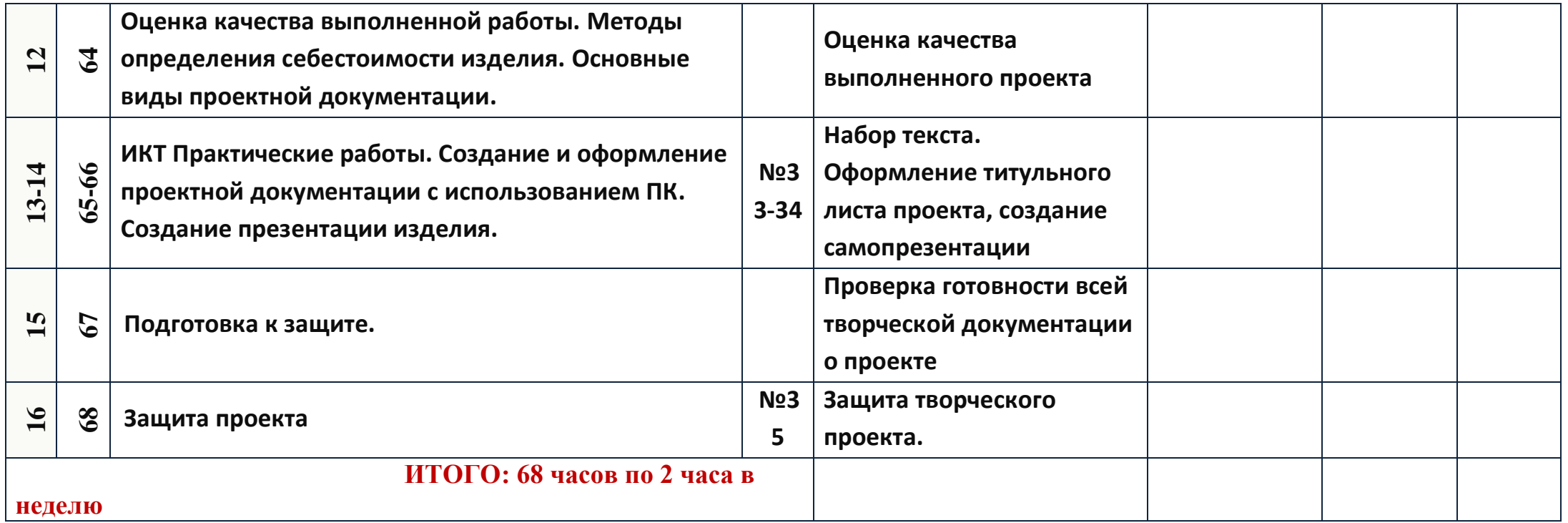